# The Pearson brand guidelines

SUMMARY LOGO AND COLOUR GUIDELINES

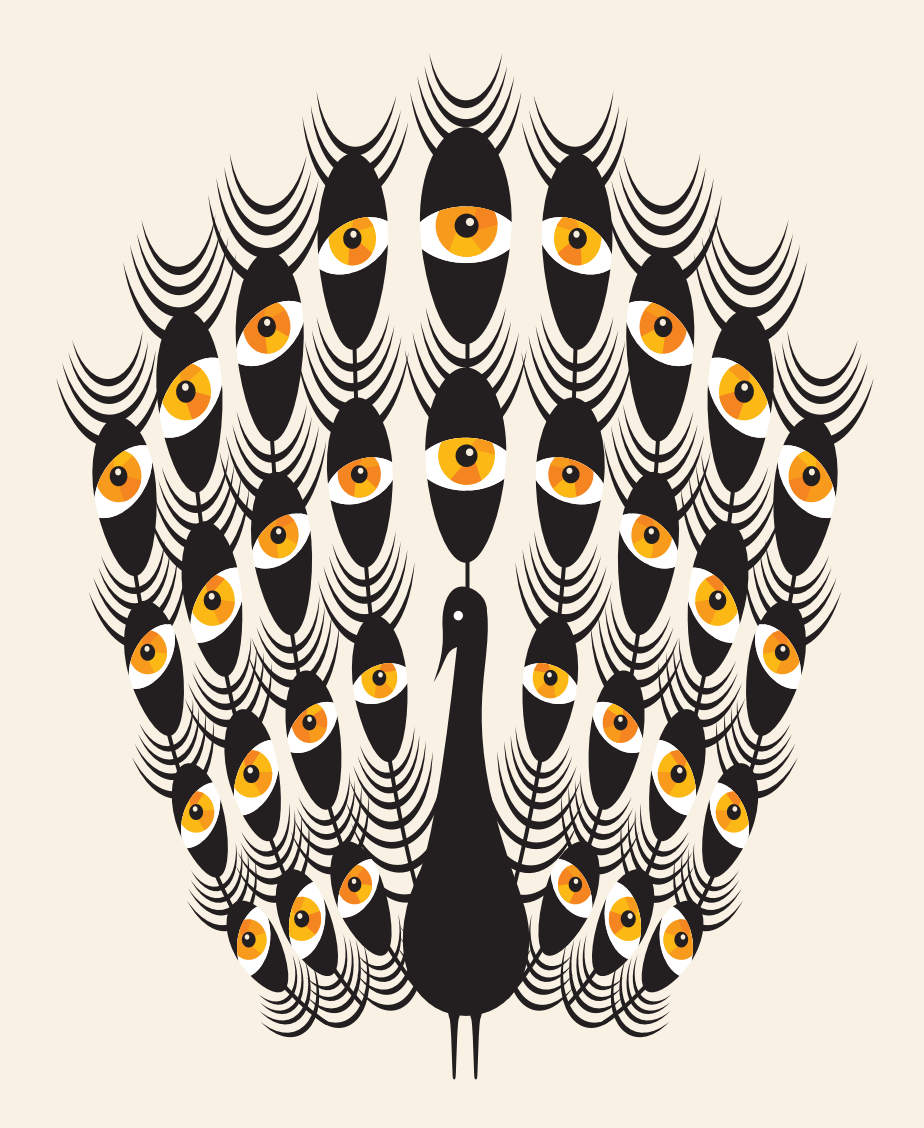

### Logo and bar device  $p^2$

We've refined and simplified our logo. It's now represented by the Pearson name inside a bar and we've removed the 'arc' or 'swoosh'.

The bar can appear in any one of the four principal Pearson colours\*. We use it at the top or bottom of Pearson applications so people know who they're dealing with, and that we're proud of what we're offering them.

To download logo artwork, visit the media section on www.pearson.com.

If you work at Pearson or on behalf of Pearson please contact pearson.communications@pearson.com for access to our full Pearson brand guidelines. These cover in detail guidelines on stationery templates, digital applications, marketing materials and the like.

- \* Note: there are specific exceptions where the logo bar can appear in colours other than the four Pearson colours. They are:
- 1. When the logo bar appears on a book or a digital product. In these cases, the bar can take on a prominent colour from that product.
- 2. The bar can appear in black and white on materials that aren't printed in colour.

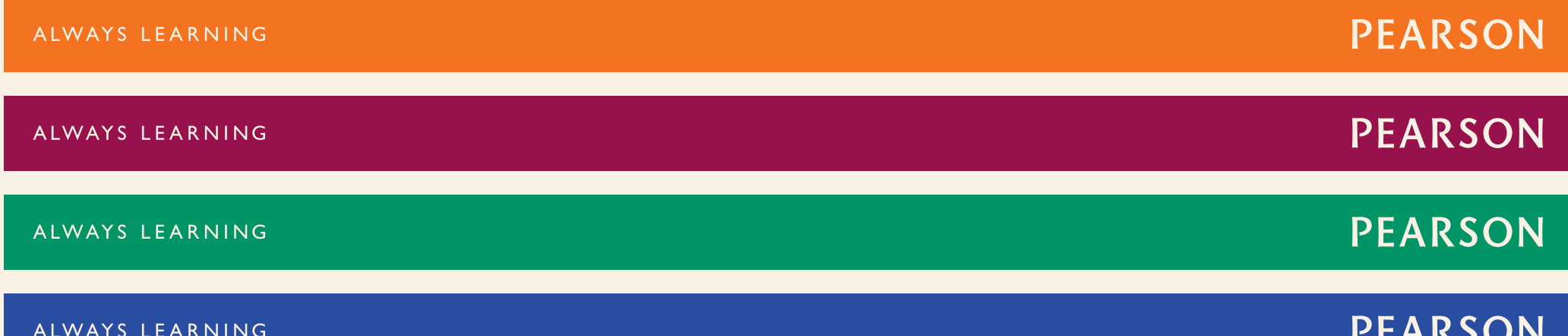

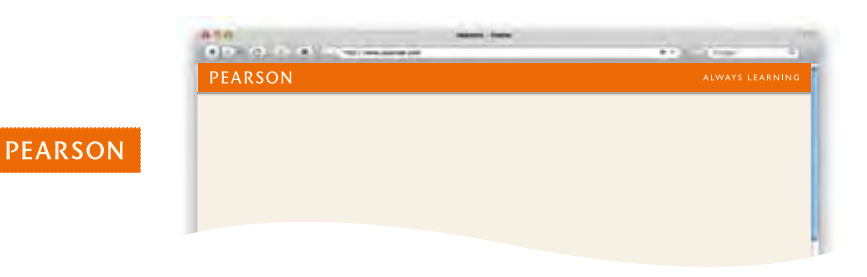

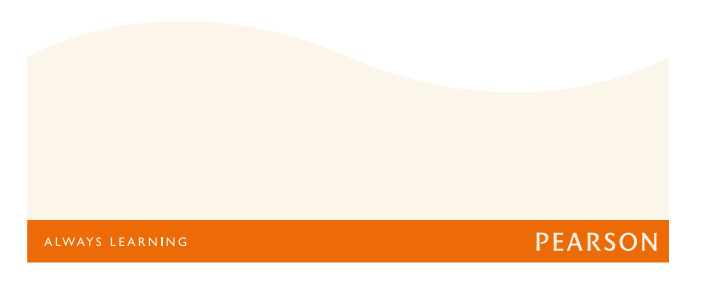

#### Logo and strapline/tagline sizes within the bar

The size of our logo and strapline within the bar is defined by the golden ratio, a mathematical number that is said to have aesthetic proportions and has been used in art, design and construction for centuries. The Pearson logo and strapline must always be used on the bar device.

Always use the master artwork provided, never re-create the elements yourself.

The bar can be in any one of the four Pearson principal colours. See page 32 for colour values. Never use the four logo bars together on the same application.

We have a black version of the bar which you can use

#### Positioning the bar at the top

When the bar appears at the top of a page or digital application (e.g. letterhead, business card, website) Pearson appears on the left and Always learning on the right.

#### Positioning the bar at the bottom

When the bar appears at the bottom (e.g. on ads, brochure covers, endorsed brand stationery, PowerPoint) the positions are reversed with Pearson on the right and Always learning on the left.

## ALWAYS LEARNING

#### **PEARSON**

**PEARSON** 

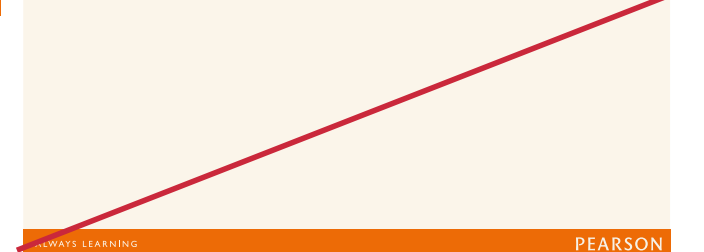

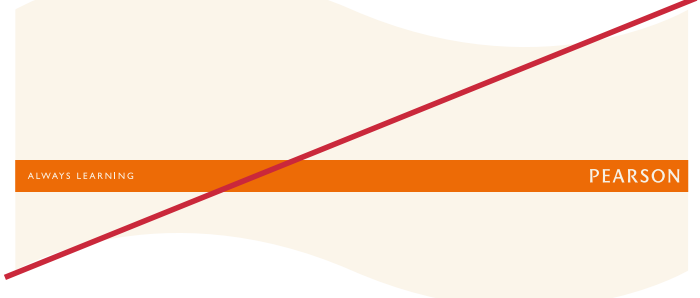

The bar should never appear at both the top and bottom of our communications and no other elements should ever appear in the logo bar; the only exceptions are the Pearson Foundation, PowerPoint and online environments.

The logo bar should never sit in the middle of your layout on standard formats.

where you have printing restrictions.

Bar colour

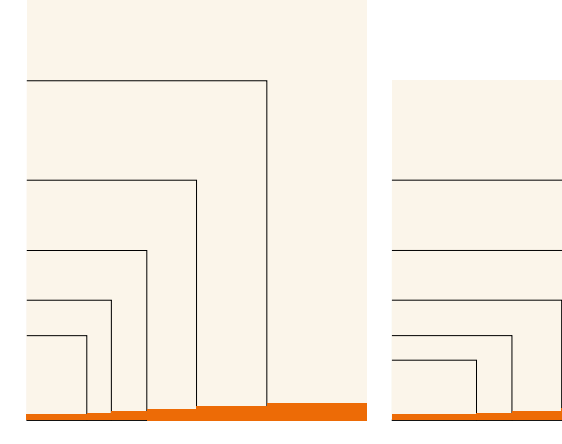

#### Height of the bar

The height of the bar is set to a specific size determined by the size of the application, as seen in the table to the right.

The sizes to the right show the height of the bar up to A0 when used on portrait or landscape formats.

On websites the height of the bar should be 44 pixels.

The height of the bar should never be smaller than 8mm/0.31" or 36 pixels. See the Online Guidelines for more information.

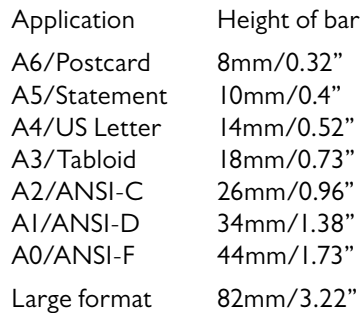

#### Large format bar usage

The nature of large format applications such as graphics in exhibitions and conferences, means they may be viewed from longer distances. Purely for this reason we have created a large format bar device for A0/ ANSI-F and above. It has been set at A0/ ANSI-F width but the height has been increased to 82mm/3.22". From this format the bar can be proporationally scaled to stretch across the width of any large format.

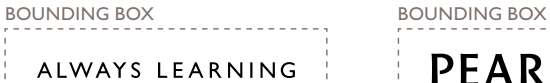

#### Logo and strapline artwork

The artwork for the logo and the strapline are provided as separate artwork files with a predetermined bounding box around it that should be sized to the height of the bar. (When placing artwork into InDesign, crop to 'Media' in the import options to view the bounding box.)

See the following page for bar sizes.

Always use the artwork provided.

## **PEARSON** .<br>AIWAYS I FARNING

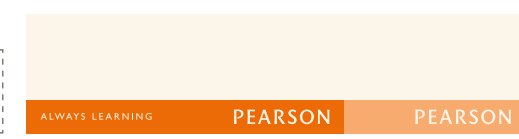

#### Width of the bar

The bar is designed to stretch across the width of an application. Stretch the bar by pulling the bar and the logo across, ensuring that the logo and strapline are not distorted.

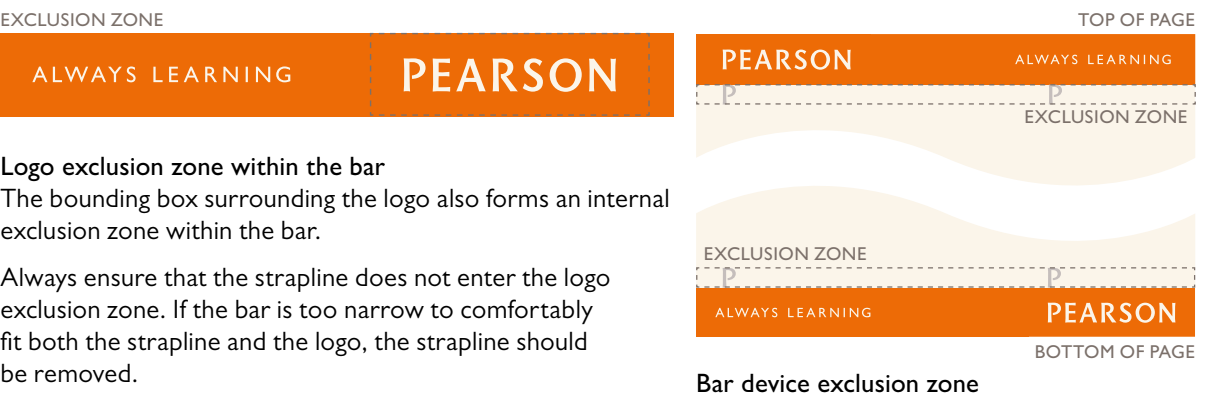

On book spines, always ensure that no other artwork elements enter the logo exclusion zone. See pages 24–28 for further information on books.

There is also an exclusion zone surrounding the bar which all other artwork elements should avoid. This is defined by the height of the "P" in the Pearson logo.

#### The Pearson bar scale guide

The diagram to the right provides guidance on the height of the Pearson bar when used on specific paper dimensions.

An Adobe Illustrator file containing the artwork for these scales is available to download from brand-microsite.pearson.com. You can select the scale you need, edit the colour and import the bar directly into your design file.

Remember, if your bar appears at the top of your communication, the Pearson logo is positioned on the left-hand side and the strapline on the right-hand side.

These artworks do not account for a bleed area, you will need to consider this when applying the bar to your design.

Pearson bar artworks are also available for digital use. These bar artworks are produced for use full screen width on a variety of pre-set screen sizes.

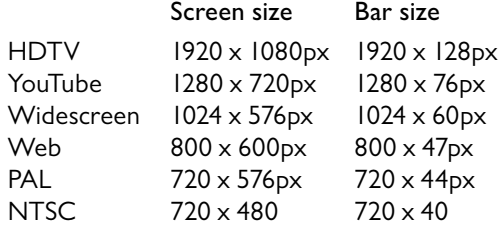

For bar sizes used within web pages the pixel height of the bar should not appear smaller than 36 pixels.

#### Print focussed bars (World and US formats) NB: The bars shown here are for bottom bar application.

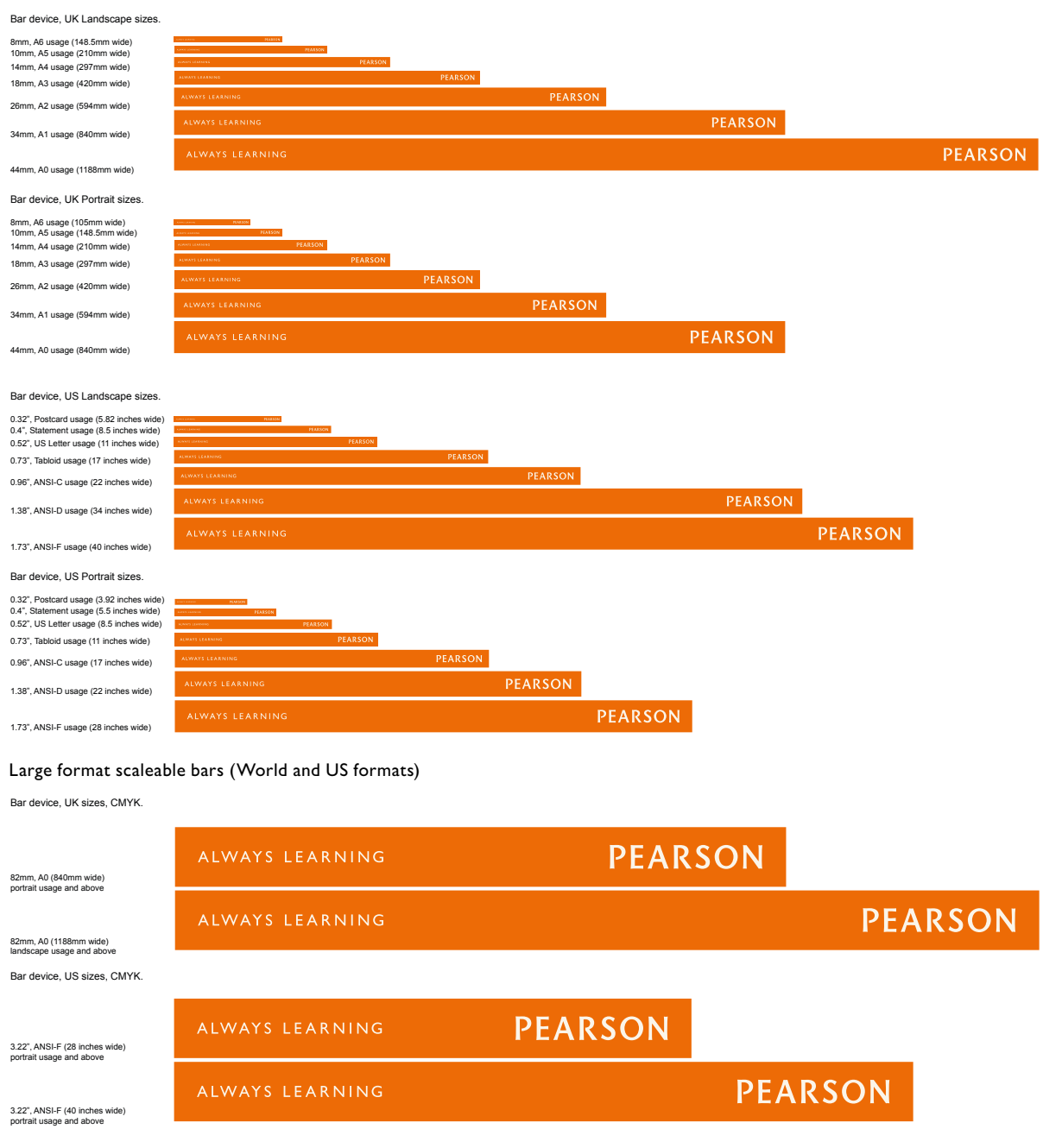

#### Things to avoid when using the logo bar

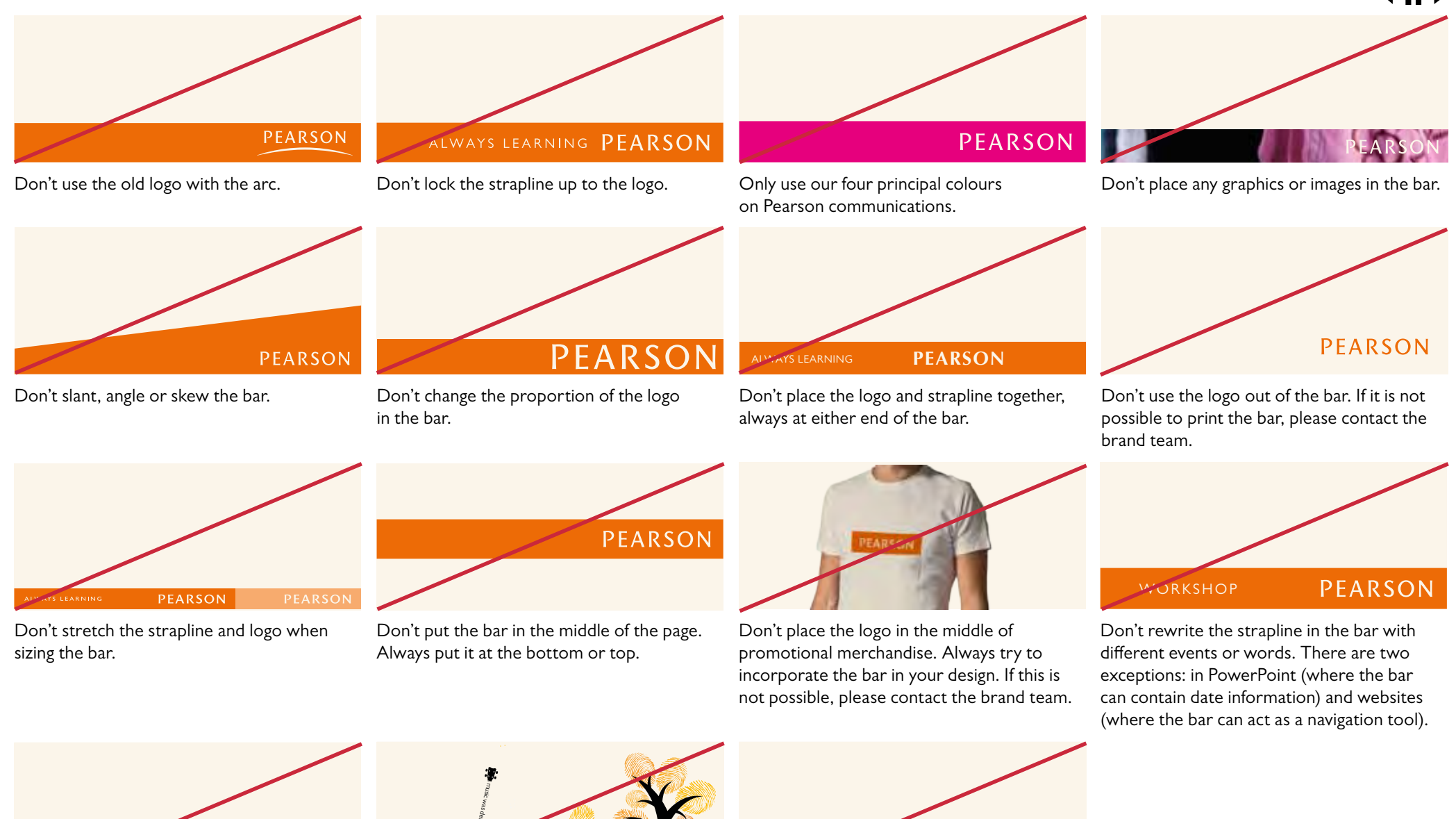

ALWAYS LEARNING **PEARSON** 

Don't use two straplines in the logo bar device. Don't combine other elements such as

music was dead ALWARS LEARNING **PEARSON** 

illustrations with the logo bar device.

ALW IS LEARNING COMMUNICATIONS **PEARSON** 

Don't place any additional words in the logo bar device.

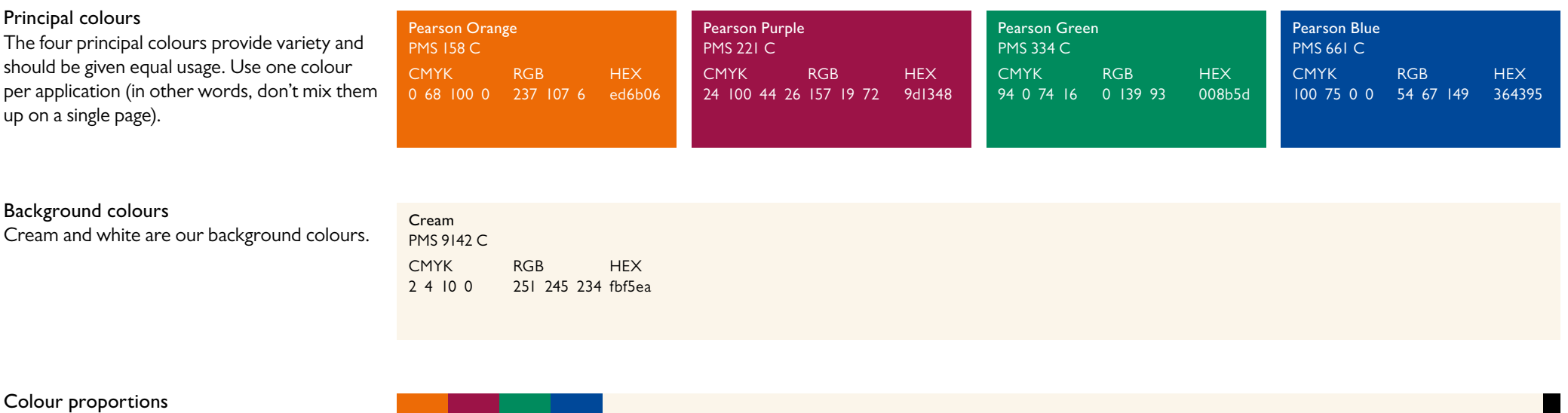

Only use one principal colour per application, with black as a supporting colour.

Colour is an important and ownable element of our identity system. The breakdowns given here have been specifically calibrated and tested and should not be altered or re-configured. The colours shown here and throughout this manual have not been evaluated by PANTONE® Inc. for accuracy and may not match the PANTONE® Colour Standards. Consult current PANTONE® Publications for accurate colour. PANTONE® is the property of PANTONE Inc. All RGB breakdowns use sRGB colourspace.

Please note: The CMYK specifications in these guidelines are correct. Whilst every effort has been made to match to the Pantone colours given, there is a possibility that varying results may occur.

Please ensure that you match to the Pantone colours specified; always ask your printer for a proof to ensure the colour has been matched correctly.

The preferred method of printing is CMYK. Pantones should only ever be used if single print production is the only option.

Large format inkjet printers are often not colour calibrated. For this reason the printer should match to the Pantone colour and use the Pantone recommended CMYK breakdowns as a starting point. This rule applies to all of the colours.